# Protokoll, styrelsemöte 2023-05-08

Närvarande: Amanda Weimar, Anna Jörnvi, Anne-Li Bjärneryd, Kjell Olsson, Lotta Gustavsson

Närvarande från kl: 15:15 Clara Svensson

Frånvarande: Matilda Fyrqvist, Rebeka Bereczky, Sophie Rodebjer Cairns

# § 1. Mötet öppnas

Kjell Olsson öppnar mötet.

### § 2. Val av justerare

Amanda Weimar väljs till justerare.

# § 3. Dagordningens godkännande

Styrelsen godkänner dagordningen.

# § 4. Föregående mötesprotokoll

- 4.1 Protokoll 2023-04-22 godkännes med förbehåll med justeringar av layout.
- 4.2 Beslutsuppföljning
- 4.3 Konstituerande möte, Clara Svensson ska skicka påskrivna och inscannade protokollet till banken.

# § 5. Styrande dokument/årsmöteshandlingar

# 5.1. Strategiska områden och målinriktning

5.1.1. Inget att rapportera

# 5.2 Årsmöteshandlingar

5.2.1 Inget att rapportera

# 5.3 Riktlinjer/stadgar/rutiner

5.3.1 DRFs årshjul. Anna Jörnvi har gjort ett förslag i Excel. Efter feedback så justerar Anna årshjulet. **Beslut** om att styrelsen börjar använda årshjulet som arbetsdokument vid nästa möte. Ett schablonårshjul/kalender är framtagen som stöd till varje ny styrelse.

# § 6 Kommunikation

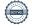

### 6.1 Myndighet

6.1.1 Kompetensförsörjningsrådet. Punkten utgår då förslag togs fram vid förra mötet.

### 6.2 Remissinkorg

6.2.1. Remissvar på NNR. Förfrågan från sektionen Hållbart för ätande att DRF som förening inkommer med ett remisssvar på NNR. Deadline är 26 maj. Kjell Olsson skickar ut deras utkast så att styrelsen kan titta igenom.

### 6.3 Media

6.3.1 Inget att rapportera.

### 6.4 Medlemmar

6.4.1 Högt tryck på medlemsmailen efter att smspåminnelse gått ut kring medlemsavgiften. Många dietister som har missat information om att DRF blivit fristående och mailar frågor om fakturor. Det är även problematik kring att ArcMember genererar fakturor felaktigt när nya medlemmar går med i DRF i mitten av en månad. Amanda och Sophie försöker reda ut detta tillsammans med Jens Bäckmalm, men det är lång svarstid. Kjell skriver med info i ledaren i nyhetsbrevet om att det kan vara lite längre svarstider på grund av att många just nu hör av sig.

#### 6.5 Hemsida

6.5.1 Sara Wärmström har meddelat att hon önskar lämna hemsidegruppen. Nadia Andersson har också flaggat för att ev. lämna arbetsgruppen. Diskussion kring hur engagemanget kan bli mer hållbart i hemsidagruppen och hur vi ska lösa arbetsuppgifterna framöver. Beslut att bordlägga diskussionen till nästa styrelsemöte, eftersom vi behöver mer fakta för att kunna ta ett beslut. Anna Jörnvi sammanställer underlag.

#### 6.6 Sociala medier

6.6.1 Inget att rapportera.

### 6.7 Nyhetsbrev

- 6.7.1 Annonsering. Amanda Weimar har fått input från övriga i styrelsen kring annonsörer att ta kontakt med gällande annonsering i veckobrevet. Anna Jörnvi behöver uppdatera informationen på hemsidan innan utskick kan gå ut till potentiella annonsörer. Amanda inväntar detta.
- 6.7.2 Personporträtt till nyhetsbrevet. Punkten utgår och bordläggs till nästa möte.
- 6.7.3 Ledare nyhetsbrev denna vecka, något specifikt vi önskar belysa? Förlag att Kjell ber medlemmar om önskemål på ämnen/föreläsningar till kongressen 2024.

### 6.8 Utåtriktade aktiviteter/planerade aktiviteter

6.8.1 Information till studenter i Uppsala, den 16/5, kl. 11:00. Kjell, Lotta och Matilda deltar.

#### 6.9 DRF funktionsbrevlåda

6.9.1 Inget att rapportera.

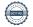

# § 7 Intern samverkan

### 7.1 Planering årsmöte/kongress/sektioner

- 7.1.1 **Beslut** att på nästa årsmöte blir den 10 april 2024, och det konstituerande styrelsemötet den 11 april.
- 7.1.2 Beslut att lägga DRFs kongress den 20-21 mars 2024. Nästa planeringsmöte för kongressen är måndag 15/5 kl. 15:30-16:30

#### 7.2 Sektioner

7.2.1 Inget att rapportera

## 7.3 Lokalföreningar

7.3.1 Inget att rapportera

# 7.4 Arbetsgrupp terminologi och etisk kodex

7.4.1 Kjell har besvarat tidigare förfrågan med att styrelsen ej kan ha representant i arbetsgruppen för terminologi och etisk kodex. Arbetsgruppen har i in tur blivit tillfrågad av styrelsen om representant till ett arbete med att se över och tar fram förslag för DRF:s engelska namn. Arbetsgruppen har meddelat att de återkommer med namn på representant.

#### 7.5 Professionsrådet

7.5.1 Inget att rapportera

# 7.6 DRFs specialistordning

7.6.1 Inget att rapportera

# 7.7 Levnadsvaneprojekt

7.7.1 Rapportering sker skriftligen till styrelsen från Anna Jörnvi via mail.

# 7.8 Mentorsprogrammet

7.8.1 Inget att rapportera.

### 7.9 Stipendienämnden

7.9.1 Inget att rapportera.

# § 8 Extern samverkan

## 8.1 Utbildningsorterna

- 8.1.1 Fråga från Elin Lövestam, Uppsala Universitet, om utbildningspolitiskt program såsom Fysioterapeuterna har. Diskussion om att DRF tidigare inte tagit politiska ställningstagande. Kjell inhämtar mer information vid mötet i juni med utbildningsorterna.
- 8.1.2 Förfrågan från Elisabeth Stoltz Sjöström angående möte 15 juni kl. 13. Elisabeth vill informera om kunskapsprovet för dietister som är utbildade i länder utanför EU/EES. Det är nu tre personer som tagit ut sin legitimation och arbetar på olika ställen i Sverige. Önskar fler vara med på mötet den 15/6 så mailar man till Kjell.

# 8.2 SACO

8.2.1 Inget att rapportera

### 8.3 Naturvetarna

8.3.1 Inget att rapportera

## 8.4 Professionsföreningar

8.4.1 Inget att rapportera

#### 8.5 SWESPEN

8.5.1 Inget att rapportera

### **8.6 EFAD**

8.6.1 EFAD har utlyst nomineringar. Frågan bordläggs.

### 8.7 ICDA

8.7.1 Inget att rapportera.

#### 8.8 Samverkan för säker vård

8.8.1 Inget att rapportera.

## 8.9 NCD nätverket

8.9.1 Inget att rapportera.

# § 9 Ekonomi

# 9.1 Budget

9.1.1 Inget att rapportera

### 9.2 Resultat- och balansrapport

9.2.1 Inget att rapportera.

### 9.3 Ekonomi övrigt

9.3.1 Inget att rapportera.

# § 10 Övriga frågor/anmälan av nya ärenden

10.1 Prenumeration av Dagens Medicin, detta används mycket litet men är en löpande kostnad. Beslut om att säga upp prenumerationen till februari 2024 pga årsvis prenumeration.

# § 11 Nästa möte

Onsdag 31 maj 2023, kl 15:00-17:00 Via Zoom.

### § 12 Mötet avslutas

Kjell Olsson avslutar mötet

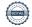

Kjell Olsson Ordförande

Amanda Weimar Justerare

Anne-Li Bjärneryd Sekreterare

# Verifikat

Transaktion 09222115557494540568

#### Dokument

Protokoll - styrelsemöte 2023-05-08

Huvuddokument 5 sidor Startades 2023-06-11 23:02:29 CEST (+0200) av Kjell Olsson (KO)

Färdigställt 2023-06-12 09:05:54 CEST (+0200)

### Signerande parter

Kiell Olsson (KO)

DIETISTERNAS RIKSFÖRBUND dietisternasriksforbund@drf.nu Signerade 2023-06-11 23:02:30 CEST (+0200) Amanda Weimar (AW)
DIETISTERNAS RIKSFÖRBUND
amanda.weimar@drf.nu
Signerade 2023-06-12 09:05:54 CEST (+0200)

Anne-Li Bjärneryd (AB)
DIETISTERNAS RIKSFÖRBUND
anne-li.bjarneryd@drf.nu
Signerade 2023-06-11 23:06:36 CEST (+0200)

Detta verifikat är utfärdat av Scrive. Information i kursiv stil är säkert verifierad av Scrive. Se de dolda bilagorna för mer information/bevis om detta dokument. Använd en PDF-läsare som t ex Adobe Reader som kan visa dolda bilagor för att se bilagorna. Observera att om dokumentet skrivs ut kan inte integriteten i papperskopian bevisas enligt nedan och att en vanlig papperutskrift saknar innehållet i de dolda bilagorna. Den digitala signaturen (elektroniska förseglingen) säkerställer att integriteten av detta dokument, inklusive de dolda bilagorna, kan bevisas matematiskt och oberoende av Scrive. För er bekvämlighet tillhandahåller Scrive även en tjänst för att kontrollera dokumentets integritet automatiskt på: https://scrive.com/verify

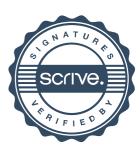